### **Unidad Ejecutora**

Es la encargada de ejecutar el presupuesto asignado de conformidad con las acciones y objetivos planteados a los instrumentos de planificación respondiendo a su mandato institucional.

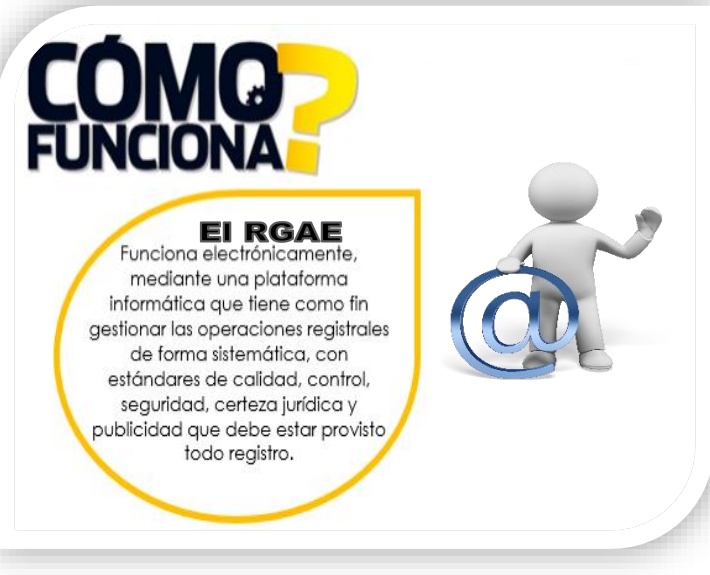

# **Casos Especiales**

Para efectos de estadística el RGAE estará interconectado con el Sistema de GUATECOMPRAS

Para su inscripción debes **A**

realizar el mismo procedimiento que actualmente haces en GUATECOMPRAS, con tu usuario.

### Baja Cuantía

**A**

**B**

**C**

Adquisición o arrendamiento de bienes inmuebles

Personas individuales que prestan servicios técnicos o profesionales (Personal Temporal)

## **B**

Una vez suscrito el contrato deberás hacer el registro en GUATECOMPRAS, como actualmente lo haces.

> Únicamente necesitas tu usuario

Recuerda que el interesado debe realizar el pago correspondiente, en un plazo no mayor a 5 días de realizada la solicitud, para continuar con su proceso de contratación.

Para realizar su inscripción debes completar el formulario electrónico del portal, adjuntar título o diploma y número de colegiado activo cuando aplique.

#### Visítanos en rgae.gob.gt

**C**

Imágenes ilustrativas /marketplace.canva.com

### Normativa Aplicable:

- 1. Ley de Contrataciones del Estado y su Reglamento
- 2. Acuerdo Gubernativo Número 170-2018

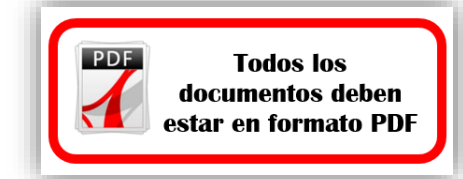